# **Como jogar no Blazer: dicas práticas - Retire dinheiro do jogo Gold Mine**

**Autor: symphonyinn.com Palavras-chave: Como jogar no Blazer: dicas práticas**

### **Como jogar no Blazer: dicas práticas**

Se você procurava por informações sobre como jogar no Blazer, chegou ao lugar certo. Neste artigo, você descobrirá dicas e estratégias que irão maximizar sua Como jogar no Blazer: dicas práticas experiência de jogo online e lhe ajudar a se tornar um especialista nos jogos de slot.

### **1. Abra uma conta no Blazer**

Antes de jogar, é preciso ter uma conta no Blazer. Acerte seu login e senha, faça seu depósito e aproveite as promoções e demais benefícios dessa plataforma de apostas online.

### **2. Conheça os diferentes tipos de jogos**

Entenda as regras e especificidades dos jogos da Blazer, como o crash, double, slots e muitos outros clássicos jogos de cassino. Dessa forma, suas experiências de jogo serão ainda mais emocionantes e envolventes.

### **3. Aproveite as promoções e rodadas grátis**

Os jogos oferecem rodadas de bônus e rodadas grátis aos jogadores. Não deixe essa oportunidade passar. Explore as diferentes promoções, recompensas e benefícios disponíveis no Blazer.

### **4. Não se esqueça das dicas e formulas vencedoras**

No mundo do jogo online, os conselhos e táticas oferecem uma vantagem competitiva em Como jogar no Blazer: dicas práticas relação aos demais jogadores. Não subestime o poder das formulas vencedoras e fique atento aos conselhos oferecidos por fóruns especializados, novatos, como o Blaze.

### **Blaze: atraente e prático**

- Instale o aplicativo Blaze em Como jogar no Blazer: dicas práticas seu celular e aproveite a ação dos jogos em Como jogar no Blazer: dicas práticas todo momento e de qualquer lugar, basta alguns cliques para começar a jogar.
- Torcedores, você ainda pode acompanhar o histórico do Flamengo x Santos ou consultar o resultado da Mega Sena 2111 do Blaze.
- Monstro Machine, Jogos de tabuleiro da multiplicação, Jogos de maquiagem e mais 449 aplicativos já estão disponíveis para sua Como jogar no Blazer: dicas práticas maior diversão.
- Consulte as tabelas de probalidades disponíveis no site do Blaze para não perder nenhuma promoção.

#### **Etapas Passos para começar a jogar**

- 1 Faça login na sua Como jogar no Blazer: dicas práticas conta Blaze
- 2 Acesse a seção de recompensas
- 3 Faça um depósito
- 4 Receba seu bônus
- 5 Comece a usar suas rodadas grátis
- 6 Continue recebendo suas rodadas grátis
- 7 Aproveite o jogo

#### **Perguntas frequentes**

- Como efetuar o cadastro no site do Blaze? Informe seus dados e defina o login e senha para acessar a plataforma.
- Onde encontrar o seu histórico no Blaze? Acesse a seção Histórico e consulte todas suas informações de jogos.
- Quais são as formas de pagamento do Blaze? Cartão de crédito, transferência bancária e portfólio digital.

### **Partilha de casos**

### **Como jogar no Blazer: dicas práticas**

No mundo atual, tudo o que desejamos está ao nosso alcance através de dispositivos móveis e aplicativos que facilitam nossas vidas. Um deles é o aplicativo Blaze, uma ferramenta poderosa para apostadores e amantes de jogos on-line. Neste artigo, abordaremos como baixar e instalar o aplicativo Blaze no seu celular, para que você possa começar a desfrutar de benefícios únicos.

### **Como jogar no Blazer: dicas práticas**

O aplicativo Blaze oferece uma experiência de apostas e jogos on-line completa e em **Como jogar no Blazer: dicas práticas** um só lugar. Aqui estão algumas das razões pelas quais vale a pena baixá-lo:

- Atualizações de preços em **Como jogar no Blazer: dicas práticas** tempo real: mantenha-se atualizado sobre as mudanças de quotas e aproveite as melhores oportunidades.
- Facilidade de uso: o design intuitivo permite-lhe navegar facilmente entre diferentes categorias e realizar apostas em **Como jogar no Blazer: dicas práticas** segundos.
- Variedade de jogos e apostas: escolha entre diferentes modalidades esportivas, cassino e outras opções de entretenimento.
- Prático e rápido: acesse o aplicativo sempre que e onde quiser, para nunca perder nenhuma oportunidade.
- Notificações e ofertas exclusivas: fique por dentro das últimas promoções, ofertas e eventos, diretamente no seu celular.

### **Baixe o aplicativo Blaze para iOS e Android**

Agora que sabe por que o aplicativo Blaze é uma ferramenta valiosa para você, exploraremos como baixá-lo para o seu dispositivo móvel:

- 1. Visite o site oficial do Blaze no seu smartphone.
- 2. Localize e toque no botão "Download" ou "Baixar" no canto superior ou inferior da tela.
- 3. Se for solicitado, escolha entre o aplicativo para iOS (App Store) ou Android (Google Play

Store).

- Clique em **Como jogar no Blazer: dicas práticas** "Instalar" e aguarde a conclusão do 4. download.
- 5. Acesse o aplicativo e cadastre-se, fornecendo as informações pedidas.
- 6. Confirme o endereço de e-mail e complete o processo de cadastro.
- 7. Desfrute do aplicativo Blaze e aproveite suas vibrantes apostas e jogos!

**Sistema operacional Loja de aplicativos Link de download:** iOS App Store [sinais aviator vaidebet](/post/sinais-aviator-vaidebet-2024-07-12-id-43422.shtml)

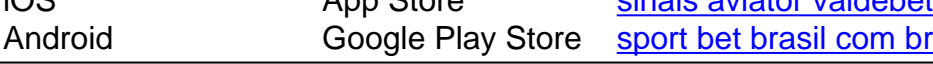

# **Conclusão**

O aplicativo Blaze combina conforto, variedade e acessibilidade em **Como jogar no Blazer: dicas práticas** um único lugar. Agora que você sabe como baixar e instalar o aplicativo, estará apto a p

### **Expanda pontos de conhecimento**

### **Como jogar no Blazer: dicas práticas**

No mundo atual, tudo o que desejamos está ao nosso alcance através de dispositivos móveis e aplicativos que facilitam nossas vidas. Um deles é o aplicativo Blaze, uma ferramenta poderosa para apostadores e amantes de jogos on-line. Neste artigo, abordaremos como baixar e instalar o aplicativo Blaze no seu celular, para que você possa começar a desfrutar de benefícios únicos.

### **Como jogar no Blazer: dicas práticas**

O aplicativo Blaze oferece uma experiência de apostas e jogos on-line completa e em **Como jogar no Blazer: dicas práticas** um só lugar. Aqui estão algumas das razões pelas quais vale a pena baixá-lo:

- Atualizações de preços em **Como jogar no Blazer: dicas práticas** tempo real: mantenha-se atualizado sobre as mudanças de quotas e aproveite as melhores oportunidades.
- Facilidade de uso: o design intuitivo permite-lhe navegar facilmente entre diferentes categorias e realizar apostas em **Como jogar no Blazer: dicas práticas** segundos.
- Variedade de jogos e apostas: escolha entre diferentes modalidades esportivas, cassino e outras opções de entretenimento.
- Prático e rápido: acesse o aplicativo sempre que e onde quiser, para nunca perder nenhuma oportunidade.
- Notificações e ofertas exclusivas: fique por dentro das últimas promoções, ofertas e eventos, diretamente no seu celular.

### **Baixe o aplicativo Blaze para iOS e Android**

Agora que sabe por que o aplicativo Blaze é uma ferramenta valiosa para você, exploraremos como baixá-lo para o seu dispositivo móvel:

- 1. Visite o site oficial do Blaze no seu smartphone.
- 2. Localize e toque no botão "Download" ou "Baixar" no canto superior ou inferior da tela.
- Se for solicitado, escolha entre o aplicativo para iOS (App Store) ou Android (Google Play 3. Store).
- Clique em **Como jogar no Blazer: dicas práticas** "Instalar" e aguarde a conclusão do 4. download.
- 5. Acesse o aplicativo e cadastre-se, fornecendo as informações pedidas.
- 6. Confirme o endereço de e-mail e complete o processo de cadastro.
- 7. Desfrute do aplicativo Blaze e aproveite suas vibrantes apostas e jogos!

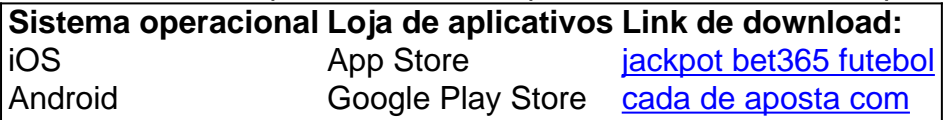

## **Conclusão**

O aplicativo Blaze combina conforto, variedade e acessibilidade em **Como jogar no Blazer: dicas práticas** um único lugar. Agora que você sabe como baixar e instalar o aplicativo, estará apto a p

### **comentário do comentarista**

Olá! Então você quer se aventurar no mundo dos jogos de slot online, Certo? Nós, da comunidade do Blaze, entendemos muito bem a excitação e a ignoração que você pode estar sentindo. Por isso, decidimos reuniricas dicas essenciais para que você possa começar sua Como jogar no Blazer: dicas práticas jornada neles jogos de slot de formaelligente e divertida. Dica 1: Comece com um ambiente familiar, Faça login na sua Como jogar no Blazer: dicas práticas conta Blaze para tercesso às promoções, aos jogos e a muitas diferençasQue ajudarão a maximizar suas experiencias de jogo.

Dica 2: Conheça os jogos, entenda as regras, Familiarize-se com os tipos de jogos, como crash, double, slots e muitos outros jogos de cassino que estão disponíveis na plataforma do Blaze. Isso lhe ajudará a elegir quais jogos playedvote salomnico.

Dica 3: Aproveite as promoções e Rodadas grátis, Não deixe passar as oportunidades de Rodadas grátis e promoções que o Blaze oferece. Consulte a seção de promoções e divirta- se com as ofertas diárias.

Dica 4: Não subestime as dicas e conselhos vencedores, O sorteio de conselhos e estratégias pode melhorar suas medalhas. Torne-se um especialista em Como jogar no Blazer: dicas práticas jogos de slotsOnline com as dicas práticas fornecidas pelo Blaze e seus parceiros.

O mundo dos jogos do Blaze é atraente e prático, Então tenha uma lista das Apostas Apostas Online em Como jogar no Blazer: dicas práticas primeiro lugar! Instale diretamente no aplicativo blaze em Como jogar no Blazer: dicas práticas seu celular e aprenda a jogar regularmente, Sempre novidades, resultado em Como jogar no Blazer: dicas práticas tempo real para você ficou melhor.